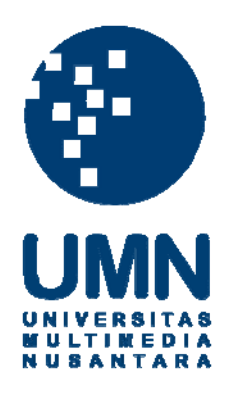

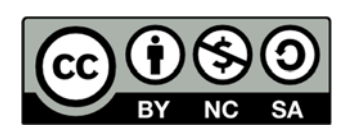

## **Hak cipta dan penggunaan kembali:**

Lisensi ini mengizinkan setiap orang untuk menggubah, memperbaiki, dan membuat ciptaan turunan bukan untuk kepentingan komersial, selama anda mencantumkan nama penulis dan melisensikan ciptaan turunan dengan syarat yang serupa dengan ciptaan asli.

## **Copyright and reuse:**

This license lets you remix, tweak, and build upon work non-commercially, as long as you credit the origin creator and license it on your new creations under the identical terms.

## **DAFTAR PUSTAKA**

- [1] Mikrotik, RB750.[Online]. Tersedia:<http://routerboard.com/RB750>
- [2] Mikrotik, Tutorial Cara Setting Mikrotik RB750 via Winbox.[Online]. Tersedia: [http://mikrotikindo.blogspot.co.id/2013/04/tutorial-cara-setting](http://mikrotikindo.blogspot.co.id/2013/04/tutorial-cara-setting-mikrotik-rb750-winbox.html)[mikrotik-rb750-winbox.html](http://mikrotikindo.blogspot.co.id/2013/04/tutorial-cara-setting-mikrotik-rb750-winbox.html)
- [3] Power Beam, High-Performance airMAX.[Online]. Tersedia: <https://www.ubnt.com/airmax/powerbeam/>
- [4] Picostation, ubiquiti picostation simple access point howto. [Online]. Tersedia: [http://undwirednetwork.blogspot.co.id/2011/12/ubiquiti](http://undwirednetwork.blogspot.co.id/2011/12/ubiquiti%20picostation-simple-access.html)  [picostation-simple-access.html](http://undwirednetwork.blogspot.co.id/2011/12/ubiquiti%20picostation-simple-access.html)

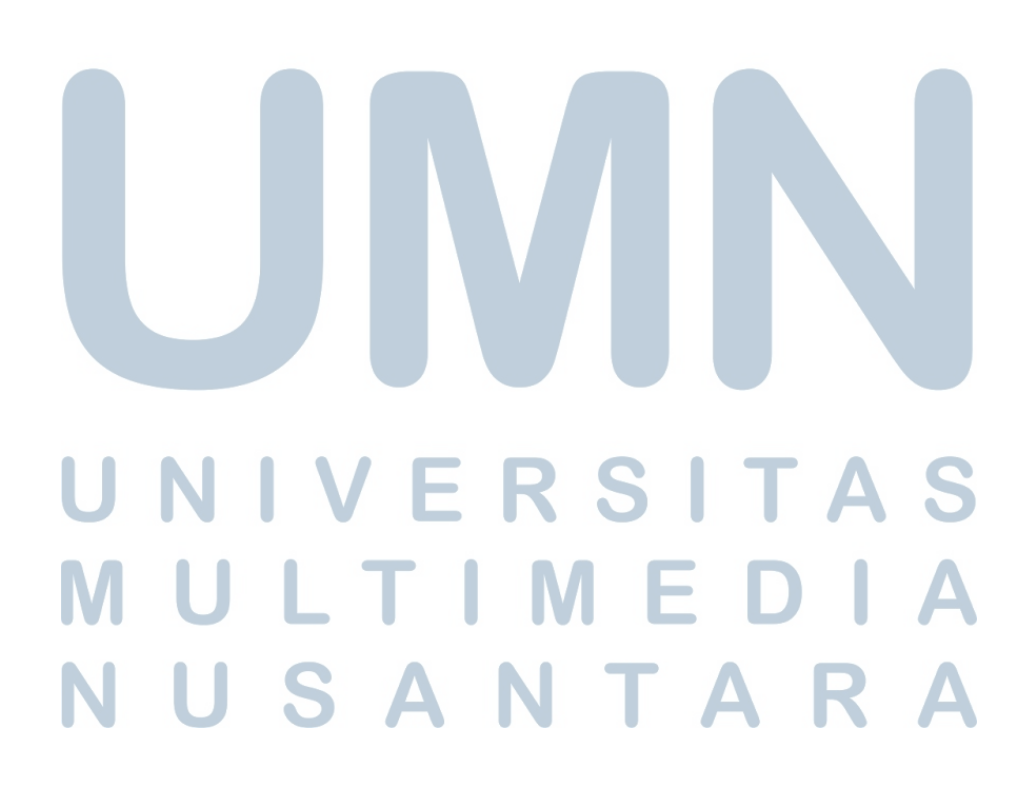